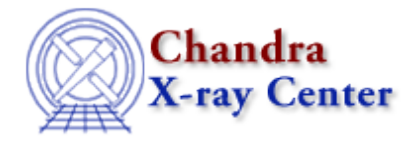

URL: [http://cxc.harvard.edu/ciao3.4/pix\\_disp\\_config.html](http://cxc.harvard.edu/ciao3.4/pix_disp_config.html) Last modified: December 2006

# *AHELP for CIAO 3.4* **pix\_disp\_config** Context: pixlib

*Jump to:* [Description](#page-0-0) [Example](#page-0-1) [Bugs](#page-0-2) [See Also](#page-1-0)

## **Synopsis**

Display the current settings of the pixlib module.

### **Syntax**

pix\_disp\_config()

## <span id="page-0-0"></span>**Description**

This is a convenience function which prints the curent pixlib settings to stdout.

### <span id="page-0-1"></span>**Example**

```
chips> require("pixlib")
chips> pix_init_pixlib
chips> pix_disp_config
****** PIXLIB System Configuration ******
Telescope = flight
Focal Length (mm) = 10070.000
Detector = ACIS
Focal Plane Sys. = FP−1.1
Tiled Detector Plane Sys. = ACIS−2.2
SIM Offset (mm) = (0.684 0.75 236.552)
Aim Point(AI1) (mm) = (0 0 −237.5)
Grating Arm = HEG
Grating Order = 1
Dispersion Plane Sys. = ASC−GDP−1.1
Rowland Circle (mm) = 8632.48
```
### <span id="page-0-2"></span>**Bugs**

See the <u>bugs page for the pixlib library</u> on the CIAO website for an up–to–date listing of known bugs.

## <span id="page-1-0"></span>**See Also**

*modules*

pixlib

*pixlib*

pix\_set\_aimpoint, pix\_set\_detector, pix\_set\_fpsys, pix\_set\_gdpsys, pix\_set\_grating, pix\_set\_gzo, pix\_set\_simoffset, pix\_set\_tdetsys

The Chandra X−Ray Center (CXC) is operated for NASA by the Smithsonian Astrophysical Observatory. 60 Garden Street, Cambridge, MA 02138 USA. Smithsonian Institution, Copyright © 1998−2006. All rights reserved.

URL: [http://cxc.harvard.edu/ciao3.4/pix\\_disp\\_config.html](http://cxc.harvard.edu/ciao3.4/pix_disp_config.html) Last modified: December 2006